# OmicNavigator API

## John Blischak

May 26, 2022 OmicNavigator 1.11.5

# Contents

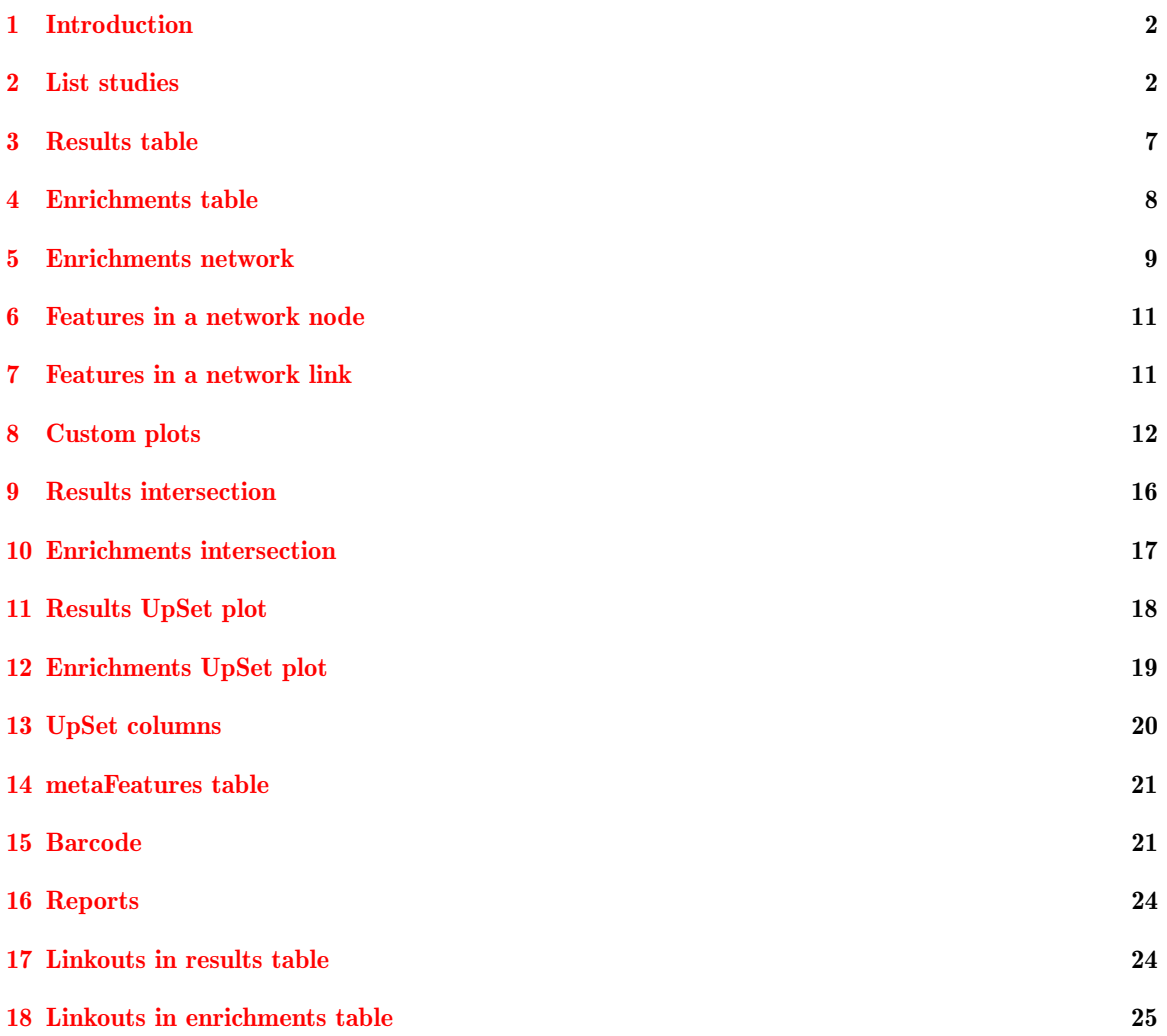

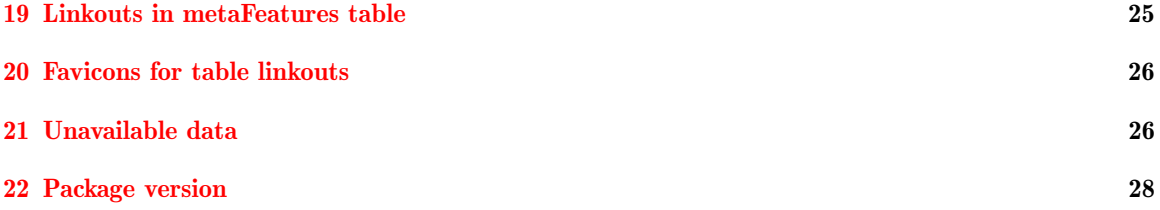

### <span id="page-1-0"></span>1 Introduction

The OmicNavigator Web App is deployed via [OpenCPU.](https://www.opencpu.org/) Below are example calls to the available endpoints for retrieving data or plots from installed study packages. For more details on each function, please see their individual man pages, which you can access by running ?nameOfFunction in the R console. The example below displays the endpoints directly called in the R console and exported as JSON. However, note that the [OpenCPU API](https://www.opencpu.org/api.html) is very flexible. You can query the API endpoints using the [JavaScript client library](https://www.opencpu.org/jslib.html) (which is what the OmicNavigator Web App uses) or any HTTP client you prefer. And you aren't limited to JSON output, but can choose one of the many available [output formats.](https://www.opencpu.org/api.html#api-formats) For example, the curl command below downloads a results table to a CSV file from a hypothetical study package from OpenCPU running on the local machine.

```
curl http://localhost:5656/ocpu/library/OmicNavigator/R/getResultsTable/csv \
 -d 'study="studyABC"&modelID="model_01"&testID="test_01"' \
 > results.csv
```
If OmicNavigator is deployed on an external server, replace http://localhost:5656 with the server's URL. For more information on the benefits and features of sharing and retrieving data via the OpenCPU API, please see the blog post [Publishing dynamic data on ocpu.io.](https://www.opencpu.org/posts/publishing-data-with-opencpu/)

```
library(jsonlite)
library(OmicNavigator)
```
#### <span id="page-1-1"></span>2 List studies

List all the available studies along with their models, tests, annotations, and plots.

Update: The plotType may be a single string or a nested list of multiple plot types (e.g. "singleFeature" and "multiTest")

```
studies <- listStudies()
 toJSON(studies, auto_unbox = TRUE, pretty = TRUE)
\mathsf{L}% _{0}\left( \mathcal{M}\right){
     "name": "ABC",
     "package": {
```

```
"Package": "ONstudyABC",
  "Title": "OmicNavigator study ABC",
  "Version": "0.0.0.9000",
  "Maintainer": "Unknown <unknown@unknown>",
  "Description": "The OmicNavigator data package for the study\n \"ABC\"",
  "OmicNavigatorVersion": "1.11.5",
  "department": "immunology",
  "organism": "Mus musculus",
  "Imports": "data.table, ggplot2, graphics, plotly, rlang, stats",
  "Built": "R 4.0.5; ; 2022-05-26 19:51:57 UTC; windows",
  "description": "The OmicNavigator data package for the study\n \"ABC\""
},
"results": [
  {
    "modelID": "model_01",
    "modelDisplay": "Model 1",
    "tests": [
     {
        "testID": "test_01",
        "testDisplay": "test 1"
     },
      {
        "testID": "test_02",
        "testDisplay": "test 2"
     }
   ]
  },
  {
    "modelID": "model_02",
    "modelDisplay": "Model 2",
    "tests": [
     {
        "testID": "test_01",
        "testDisplay": "test 1"
     },
      {
        "testID": "test_02",
        "testDisplay": "test 2"
      }
   ]
  },
  {
    "modelID": "model_03",
    "modelDisplay": "Model 3",
    "tests": [
     {
```

```
"testID": "test_01",
        "testDisplay": "test 1"
      },
      {
        "testID": "test_02",
        "testDisplay": "test 2"
      }
    ]
 }
],
"enrichments": [
 {
    "modelID": "model_01",
    "modelDisplay": "Model 1",
    "annotations": [
      {
        "annotationID": "annotation_01",
        "annotationDisplay": "Terms from annotation_01"
     },
      {
        "annotationID": "annotation_02",
        "annotationDisplay": "Terms from annotation_02"
      },
      {
        "annotationID": "annotation_03",
        "annotationDisplay": "Terms from annotation_03"
      }
    ]
 },
  {
    "modelID": "model_02",
    "modelDisplay": "Model 2",
    "annotations": [
      {
        "annotationID": "annotation_01",
        "annotationDisplay": "Terms from annotation_01"
      },
      {
        "annotationID": "annotation_02",
        "annotationDisplay": "Terms from annotation_02"
      },
      {
        "annotationID": "annotation_03",
        "annotationDisplay": "Terms from annotation_03"
      }
    ]
```

```
},
  {
    "modelID": "model_03",
    "modelDisplay": "Model 3",
    "annotations": [
      {
        "annotationID": "annotation_01",
        "annotationDisplay": "Terms from annotation_01"
      },
      {
        "annotationID": "annotation_02",
        "annotationDisplay": "Terms from annotation_02"
      },
      {
        "annotationID": "annotation_03",
        "annotationDisplay": "Terms from annotation_03"
      }
    ]
  }
],
"plots": [
 {
    "modelID": "model_01",
    "modelDisplay": "Model 1",
    "plots": [
      {
        "plotID": "plotBase",
        "plotDisplay": "Custom plot",
        "plotType": "singleFeature"
      },
      {
        "plotID": "plotMultiFeature",
        "plotDisplay": "PCA",
        "plotType": "multiFeature"
      },
      {
        "plotID": "plotMultiTestSf",
        "plotDisplay": "scatterplot_singlefeat",
        "plotType": "multiTest"
      },
      {
        "plotID": "plotMultiTestMf",
        "plotDisplay": "scatterplot_multifeat",
        "plotType": [
          "multiFeature",
          "multiTest"
```

```
]
    },
    {
      "plotID": "multiModel_scatterplot",
      "plotDisplay": "mmplot",
      "plotType": [
        "multiFeature",
        "multiModel"
      ]
    },
    {
      "plotID": "multiModel_barplot_sf",
      "plotDisplay": "mmplot_sf",
      "plotType": [
        "singleFeature",
        "multiModel"
      ]
    }
 ]
},
{
  "modelID": "model_02",
  "modelDisplay": "Model 2",
  "plots": [
    {
      "plotID": "plotBase",
      "plotDisplay": "Custom plot",
      "plotType": "singleFeature"
    },
    {
      "plotID": "plotMultiFeature",
      "plotDisplay": "PCA",
      "plotType": "multiFeature"
    },
    {
      "plotID": "plotMultiTestSf",
      "plotDisplay": "scatterplot_singlefeat",
      "plotType": "multiTest"
    },
    {
      "plotID": "plotMultiTestMf",
      "plotDisplay": "scatterplot_multifeat",
      "plotType": [
        "multiFeature",
        "multiTest"
      ]
```

```
},
        {
          "plotID": "multiModel_scatterplot",
          "plotDisplay": "mmplot",
          "plotType": [
            "multiFeature",
            "multiModel"
          ]
        },
        {
          "plotID": "multiModel_barplot_sf",
          "plotDisplay": "mmplot_sf",
          "plotType": [
            "singleFeature",
            "multiModel"
          ]
        }
      ]
    },
    {
      "modelID": "model_03",
      "modelDisplay": "Model 3",
      "plots": [
        {
          "plotID": "plotGg",
          "plotDisplay": "Custom ggplot2 plot",
          "plotType": "singleFeature"
        },
        {
          "plotID": "plotPlotly",
          "plotDisplay": "Custom plotly plot",
          "plotType": [
            "singleFeature",
            "plotly"
          ]
        }
      ]
    }
 ]
}
```
# <span id="page-6-0"></span>3 Results table

]

For a given study, model, and test, return a table that contains the feature metadata and the inference results.

The column names are chosen by the user. The first column is the unique featureID used in the study. It should be passed to plotStudy() (Section [8\)](#page-11-0) to create any custom plots. All the feature metadata columns are returned as character strings, even if they appear numeric.

```
resultsTable <- getResultsTable(
   study = "ABC",
   modelID = "model_01",
   testID = "test_01"\lambdatoJSON(resultsTable[1:2, ], pretty = TRUE)
\lbrack{
    "customID": "feature_0060",
    "featureVarNumeric": "41",
    "featureVar01": "x",
    "featureVar02": "d",
    "featureVar03": "o",
    "beta": -3.5204,
    "beta_1": -0.9759,
    "p_val": 0.0001
 },
 {
    "customID": "feature_0084",
    "featureVarNumeric": "84",
    "featureVar01": "d",
    "featureVar02": "z",
    "featureVar03": "e",
    "beta": 3.7157,
    "beta_1": 1.6956,
    "p_val": 0.0002
 }
]
```
### <span id="page-7-0"></span>4 Enrichments table

For a given study, model, and annotation, return a table that contains the enrichment results. The default is to return the nominal statistical values.

```
enrichmentsTable <- getEnrichmentsTable(
  study = "ABC",
  modelID = "model_01",
  annotationID = "annotation_01"
)
toJSON(enrichmentsTable[1:2, ], pretty = TRUE)
```

```
\Gamma{
    "termID": "term_01",
    "description": "Description of term_01",
    "test_01": 0.03,
    "test_02": 0.03
 },
  {
    "termID": "term_02",
    "description": "Description of term_02",
    "test_01": 0.1,
    "test_02": 0.07
  }
]
```
Set type = "adjusted" to obtain statistical values adjusted for multiple testing.

```
enrichmentsTable <- getEnrichmentsTable(
   study = "ABC",
   modelID = "model_01",annotationID = "annotation_01",
   type = "adjusted"
 \lambdatoJSON(enrichmentsTable[1:2, ], pretty = TRUE)
\sqrt{2}{
    "termID": "term_01",
    "description": "Description of term_01",
    "test_01": 0.05,
    "test_02": 0.05
 },
  {
    "termID": "term_02",
    "description": "Description of term_02",
    "test_01": 0.12,
    "test_02": 0.09
  }
]
```
The first two columns are always termID and description. The remaining columns are the names of the tests defined by the user. The column termID is used to create the barcode plot (Section [15\)](#page-20-1).

#### <span id="page-8-0"></span>5 Enrichments network

For a given study, model, and annotation, return the nodes and links of the network graph.

```
enrichmentsNetwork <- getEnrichmentsNetwork(
   study = "ABC",
   modelID = "model_01",
   annotationID = "annotation_01"
 \lambdaenrichmentsNetworkMinimal <- list(
   tests = enrichmentsNetwork[["tests"]],
   nodes = enrichmentsNetwork[["nodes"]][1:3, ],
  links = enrichmentsNetwork[["links"]][1:3, ]
 \mathcal{L}toJSON(enrichmentsNetworkMinimal, auto_unbox = TRUE, pretty = TRUE)
{
  "tests": ["test_01", "test_02"],
  "nodes": [
    {
      "id": 1,
      "termID": "term_01",
      "description": "Description of term_01",
      "geneSetSize": 18,
      "nominal": [0.03, 0.03],
      "adjusted": [0.05, 0.05]
    },
    {
      "id": 2,
      "termID": "term_02",
      "description": "Description of term_02",
      "geneSetSize": 10,
      "nominal": [0.1, 0.07],
      "adjusted": [0.12, 0.09]
    },
    {
      "id": 3,
      "termID": "term_03",
      "description": "Description of term_03",
      "geneSetSize": 24,
      "nominal": [0.08, 0.1],
      "adjusted": [0.1, 0.12]
   }
 ],
  "links": [
   {
      "id": 1,
      "source": 1,
      "target": 3,
      "overlapSize": 6,
```

```
"overlap": 0.3333,
    "jaccard": 0.1667
  },
  {
    "id": 2,
    "source": 1,
    "target": 4,
    "overlapSize": 3,
    "overlap": 0.2,
    "jaccard": 0.1
  },
  {
    "id": 3,
    "source": 1,
    "target": 6,
    "overlapSize": 3,
    "overlap": 0.2727,
    "jaccard": 0.1154
  }
]
```
# <span id="page-10-0"></span>6 Features in a network node

}

For a given study, annotation, and term, return the features in that term.

```
nodeFeatures <- getNodeFeatures(
  study = "ABC",
  annotationID = "annotation_01",
  termID = "term_01"
\lambdatoJSON(nodeFeatures[1:4], pretty = TRUE)
```
["feature\_0002", "feature\_0010", "feature\_0024", "feature\_0032"]

### <span id="page-10-1"></span>7 Features in a network link

For a given study, annotation, and two terms, return the features shared by the terms.

```
linkFeatures <- getLinkFeatures(
  study = "ABC",
  annotationID = "annotation_01",
 termID1 = "term_01",termID2 = "term_03"
\lambdatoJSON(linkFeatures[1:4], pretty = TRUE)
```

```
["feature_0032", "feature_0038", "feature_0058", "feature_0075"]
```
# <span id="page-11-0"></span>8 Custom plots

Display the custom plots provided by the user with plotStudy(). Provided a study, model, feature, test, and plot, plotStudy() generates the custom plot.

The featureID is obtained from the first column returned by getResultsTable() (Section [3\)](#page-6-0). The remaining arguments are obtained from the output from listStudies() (Section [2\)](#page-1-1).

```
plotStudy(
  study = "ABC",
  modelID = "model_01",
  featureID = "feature_0001",
  plotID = "plotBase",
  testID = "test_01"
\overline{\phantom{a}}
```
# **Feature n (ID: feature\_0001)**

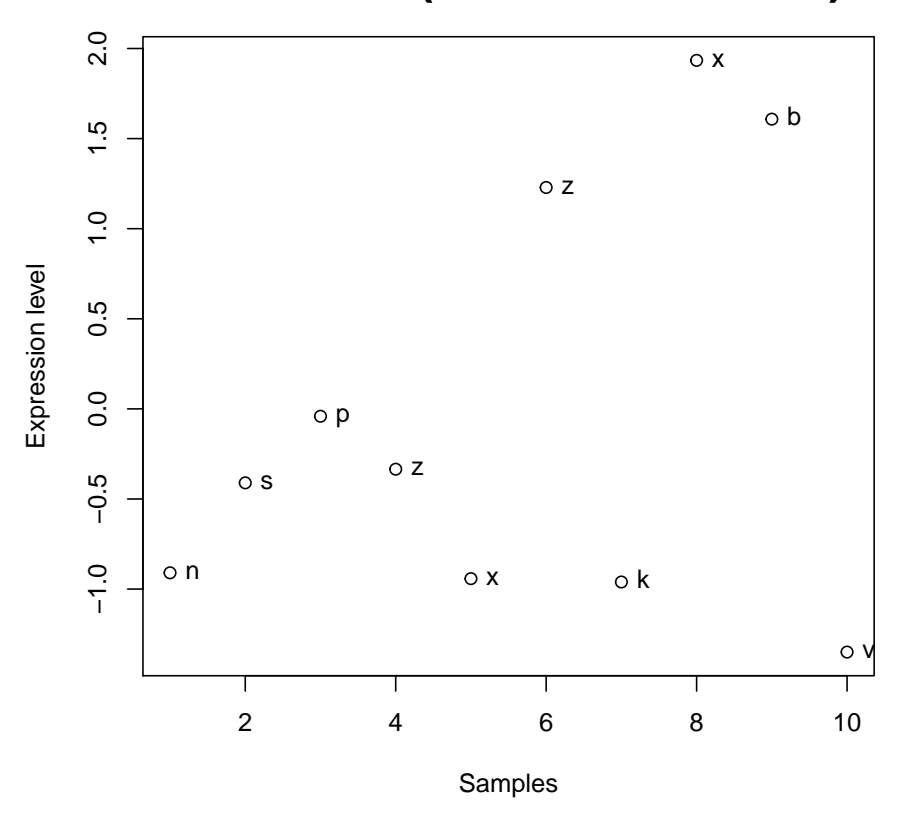

```
plotStudy(
  study = "ABC",
  modelID = "model_03",
  featureID = "feature_0001",
  plotID = "plotGg",
  testID = "test_01"
\lambda
```
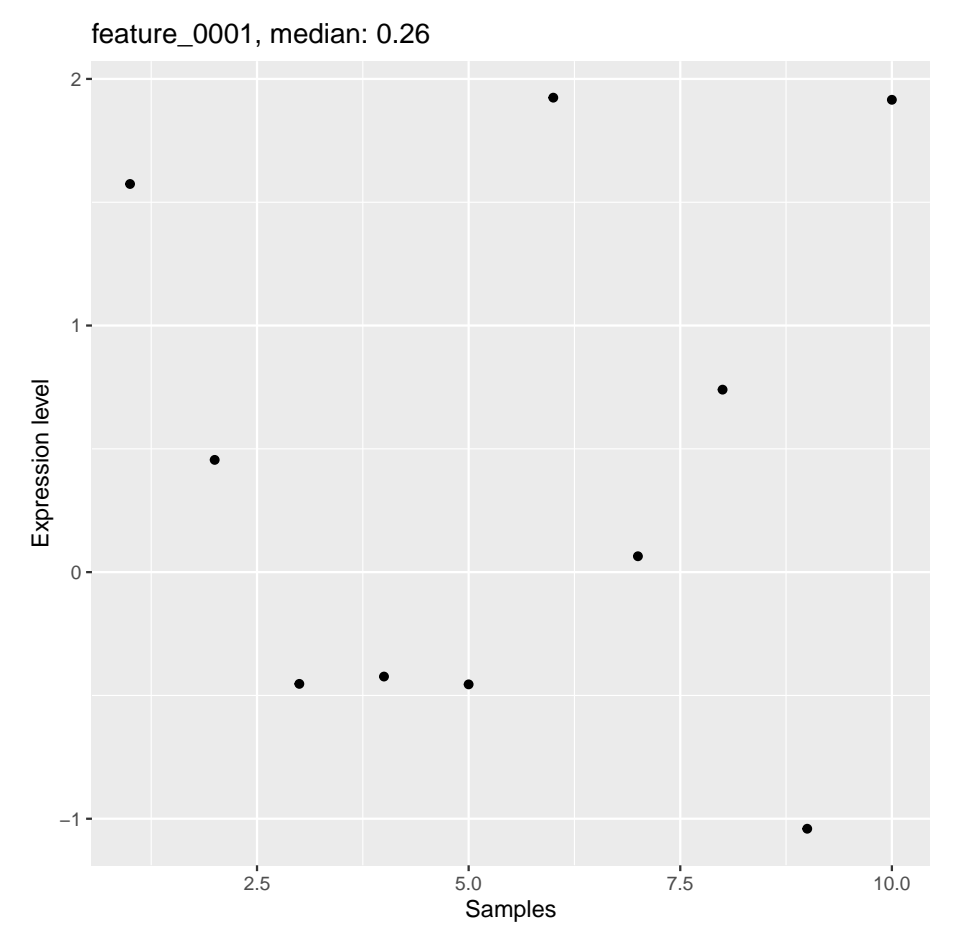

The study can also provide "multiFeature" plots, which accept more than one featureID. These can be distinguished from "singleFeature" plots via the field plotType in the output from listStudies() (Section [2\)](#page-1-1).

```
plotStudy(
  study = "ABC",
  modelID = "model_01",
  featureID = c("feature_0001", "feature_0002"),
  plotID = "plotMultiFeature",
```

```
testID = "test_01"\lambda
```
![](_page_13_Figure_1.jpeg)

In addition, the study can provide "multiTest" plots, which accept more than one testID. These can be provided via the field plotType in the output from listStudies() (Section [2\)](#page-1-1). Note that plotType for "multiTest" may be provided in a vector, e.g. plotType =  $c$ ("multiFeature", "multi-Test"). A call for plotType = "multiTest" is set to default to plotType =  $c$ ("singleFeature", "multi-Test")

```
plotStudy(
  study = "ABC",
  modelID = "model_01",
  featureID = c("feature_0001", "feature_0002"),
  plotID = "plotMultiTestMf",
  testID = c("test_01", "test_02"))
```
![](_page_14_Figure_0.jpeg)

Finally, the study can provide "multiModel" plots, which accept more than one modelID and one or more testIDs per modelID. These can be provided via the field plotType in the output from listStudies() (Section [2\)](#page-1-1). Note that for plotType = "multiModel", testID must be provided as a named vector, with each testID named after the related modelID

```
modelID <- c("model_01", "model_02")
testID <- c("test_01", "test_02")
names(testID) <- modelID
plotStudy(
  study = "ABC",
  modelID = modelID,
  featureID = c("feature_0002", "feature_0003", "feature_0004"),
  plotID = "multiModel_scatterplot",
  testID = testID
\lambda
```
![](_page_15_Figure_0.jpeg)

# <span id="page-15-0"></span>9 Results intersection

For a given study and model, filter the inference results table by the values of specific columns in any test of that model. Use getUpsetCols() (Section [13\)](#page-19-0) to obtain the common columns across all tests of the model.

```
resultsIntersection <- getResultsIntersection(
  study = "ABC",
  modelID = "model_01",
  anchor = "test_01",mustTests = c("test_01", "test_02"),notTests = c(),
  sigValue = .5,
  operator = "<",
  column = "p_val"
```

```
\mathcal{L}toJSON(resultsIntersection[1:2, ], pretty = TRUE)
\Gamma{
    "customID": "feature_0060",
    "featureVarNumeric": "41",
    "featureVar01": "x",
    "featureVar02": "d",
    "featureVar03": "o",
    "Set_Membership": "test_01 , test_02",
    "beta": -3.5204,
    "beta_1": -0.9759,
    "p_val": 0.0001
  },
  {
    "customID": "feature_0084",
    "featureVarNumeric": "84",
    "featureVar01": "d",
    "featureVar02": "z",
    "featureVar03": "e",
    "Set_Membership": "test_01 , test_02",
    "beta": 3.7157,
    "beta_1": 1.6956,
    "p_val": 0.0002
  }
]
```
# <span id="page-16-0"></span>10 Enrichments intersection

For a given study and model, filter the enrichments table (or network) by the results of the enrichment tests.

```
enrichmentsIntersection <- getEnrichmentsIntersection(
  study = "ABC",
 modelID = "model_01",
 annotationID = "annotation_01",
 mustTests = c("test_01", "test_02"),
 notTests = c(),
  sigValue = .5,
  operator = "<",type = "nominal"
\lambdatoJSON(enrichmentsIntersection[1:2, ], pretty = TRUE)
```

```
\Gamma{
    "termID": "term_01",
    "description": "Description of term_01",
    "test_01": 0.03,
    "test_02": 0.03
 },
  {
    "termID": "term_02",
    "description": "Description of term_02",
    "test_01": 0.1,
    "test_02": 0.07
  }
]
```
# <span id="page-17-0"></span>11 Results UpSet plot

```
resultsUpset <- getResultsUpset(
  study = "ABC",
  modelID = "model_01",
  sigValue = .5,
  operator = "<",
  column = "p_val"\overline{)}
```
![](_page_18_Figure_0.jpeg)

# <span id="page-18-0"></span>12 Enrichments UpSet plot

```
enrichmentsUpset <- getEnrichmentsUpset(
  study = "ABC",
  modelID = "model_01",
  annotationID = "annotation_02",
  sigValue = .05,
  operator = "<",
  type = "nominal"
\lambda
```
![](_page_19_Figure_0.jpeg)

# <span id="page-19-0"></span>13 UpSet columns

Given a study and model, getUpsetCols() returns the columns common across all the available tests, and thus are available for filtering with getResultsIntersection() (Section [9\)](#page-15-0).

```
upsetCols <- getUpsetCols(
  study = "ABC",
  modelID = "model_01"
)
toJSON(upsetCols, auto_unbox = TRUE, pretty = TRUE)
["beta", "p_val"]
```

```
20
```
### <span id="page-20-0"></span>14 metaFeatures table

For a given study, model, and featureID, return a table that contains the metaFeatures associated with that featureID.

```
metaFeaturesTable <- getMetaFeaturesTable(
   study = "ABC",
   modelID = "model_01",
   featureID = "feature_0001"
 \lambdatoJSON(metaFeaturesTable[1:2, ], pretty = TRUE)
\Gamma{
    "metaFeatureID": "metaFeature_0001",
    "metaFeatureVarNumeric": "296",
    "metaFeatureVar01": "n",
    "metaFeatureVar02": "m",
    "metaFeatureVar03": "r"
 },
  {
    "metaFeatureID": "metaFeature_0101",
    "metaFeatureVarNumeric": "296",
    "metaFeatureVar01": "x",
    "metaFeatureVar02": "i",
    "metaFeatureVar03": "c"
  }
]
```
# <span id="page-20-1"></span>15 Barcode

Given a study, model, test, annotation, and term, getBarcodeData() returns the data required to create the barcode and violin plots.

The termID is obtained from  $getEnrichmentsTable()$  (Section [4\)](#page-7-0). The remaining arguments are obtained from the output from listStudies() (Section [2\)](#page-1-1).

The elements of the data array are sorted by the value of statistic (highest to lowest).

```
barcodeData <- getBarcodeData(
  study = "ABC",
  modelID = "model_01",testID = "test_01",annotationID = "annotation_02",
  termID = "term_05"
\lambdatoJSON(barcodeData, auto_unbox = TRUE, pretty = TRUE)
```

```
{
  "data": [
   {
      "featureID": "feature_0060",
      "featureEnrichment": "feature_0060",
      "featureDisplay": "feature_0060",
      "statistic": 3.5204,
      "logFoldChange": 0
    },
    {
      "featureID": "feature_0062",
      "featureEnrichment": "feature_0062",
      "featureDisplay": "feature_0062",
      "statistic": 2.0138,
      "logFoldChange": 0
    },
    {
      "featureID": "feature_0070",
      "featureEnrichment": "feature_0070",
      "featureDisplay": "feature_0070",
      "statistic": 1.9435,
      "logFoldChange": 0
    },
    {
      "featureID": "feature_0082",
      "featureEnrichment": "feature_0082",
      "featureDisplay": "feature_0082",
      "statistic": 1.5647,
      "logFoldChange": 0
    },
    {
      "featureID": "feature_0085",
      "featureEnrichment": "feature_0085",
      "featureDisplay": "feature_0085",
      "statistic": 1.4568,
      "logFoldChange": 0
    },
    {
      "featureID": "feature_0092",
      "featureEnrichment": "feature_0092",
      "featureDisplay": "feature_0092",
      "statistic": 1.2826,
      "logFoldChange": 0
    },
    {
      "featureID": "feature_0057",
```

```
"featureEnrichment": "feature_0057",
    "featureDisplay": "feature_0057",
    "statistic": 1.0368,
    "logFoldChange": 0
  },
  {
    "featureID": "feature_0028",
    "featureEnrichment": "feature_0028",
    "featureDisplay": "feature_0028",
    "statistic": 0.9306,
    "logFoldChange": 0
  },
  {
    "featureID": "feature_0005",
    "featureEnrichment": "feature_0005",
    "featureDisplay": "feature_0005",
    "statistic": 0.9088,
    "logFoldChange": 0
  },
  {
    "featureID": "feature_0014",
    "featureEnrichment": "feature_0014",
    "featureDisplay": "feature_0014",
    "statistic": 0.7803,
    "logFoldChange": 0
  },
  {
    "featureID": "feature_0020",
    "featureEnrichment": "feature_0020",
    "featureDisplay": "feature_0020",
    "statistic": 0.4481,
    "logFoldChange": 0
  },
  {
    "featureID": "feature_0003",
    "featureEnrichment": "feature_0003",
    "featureDisplay": "feature_0003",
    "statistic": 0.164,
    "logFoldChange": 0
  }
],
"highest": 4,
"labelStat": "Beta coefficient",
"labelLow": "Small effect size",
"labelHigh": "Large effect size"
```
}

#### <span id="page-23-0"></span>16 Reports

Given a study and model, getReportLink() returns a link to a report file. This can either be a URL or a path to a file installed in a study package.

```
reportLink <- getReportLink(
  study = "ABC",
  modelID = "model_01"
)
toJSON(reportLink, auto_unbox = TRUE, pretty = TRUE)
"https://www.domain.com/default.html"
reportLink <- getReportLink(
  study = "ABC",
  modelID = "model_02"
\lambdatoJSON(reportLink, auto_unbox = TRUE, pretty = TRUE)
```
"ONstudyABC/OmicNavigatorReports/model\_02/report.html"

# <span id="page-23-1"></span>17 Linkouts in results table

Given a study and model, getResultsLinkouts() returns one or more URL patterns that provide linkouts to external resources. The fields refer to columns in the results table returned by  $getRe$ sultsTable() (Section [3\)](#page-6-0). The value of the column in each row should be concatenated to the end of the URL pattern to form each linkout.

```
resultsLinkouts <- getResultsLinkouts(
   study = "ABC",
   modelID = "model_01"
 )
 toJSON(resultsLinkouts, auto_unbox = TRUE, pretty = 2)
{
  "customID": [
    "https://ensembl.org/Homo_sapiens/Gene/Summary?g=",
    "https://www.targetvalidation.org/target/"
 ],
  "featureVar01": "https://www.ncbi.nlm.nih.gov/gene/"
}
```
Note that if you automatically unbox single strings in the JSON response, then the results for each column may be a string or an array of strings depending on whether there are one or more linkouts.

#### <span id="page-24-0"></span>18 Linkouts in enrichments table

Given a study and annotationID, getEnrichmentsLinkouts() returns one or more URL patterns that provide linkouts to external resources. The value of the column termID in each row should be concatenated to the end of the URL pattern to form each linkout.

```
enrichmentsLinkouts <- getEnrichmentsLinkouts(
   study = "ABC",
   annotationID = "annotation_01"
 \lambdatoJSON(enrichmentsLinkouts, auto_unbox = TRUE, pretty = 2)
\lceil"http://amigo.geneontology.org/amigo/term/",
  "https://www.ebi.ac.uk/QuickGO/term/"
]
```
Note that if you automatically unbox single strings in the JSON response, then the results for each annotationID may be a string or an array of strings depending on whether there are one or more linkouts.

```
enrichmentsLinkouts <- getEnrichmentsLinkouts(
  study = "ABC",
  annotationID = "annotation_03"
)
toJSON(enrichmentsLinkouts, auto_unbox = TRUE, pretty = TRUE)
```
"https://reactome.org/content/detail/"

#### <span id="page-24-1"></span>19 Linkouts in metaFeatures table

Given a study and model, getMetaFeaturesLinkouts() returns one or more URL patterns that provide linkouts to external resources. The fields refer to columns in the metaFeatures table returned by getMetaFeaturesTable() (Section [14\)](#page-20-0). The value of the column in each row should be concatenated to the end of the URL pattern to form each linkout.

```
metaFeaturesLinkouts <- getMetaFeaturesLinkouts(
   study = "ABC",
   modelID = "model_01"
\lambdatoJSON(metaFeaturesLinkouts, auto_unbox = TRUE, pretty = 2)
{
  "metaFeatureVar01": [
    "https://ensembl.org/Homo_sapiens/Gene/Summary?g=",
```

```
"https://www.targetvalidation.org/target/"
 ],
  "metaFeatureVar02": "https://www.ncbi.nlm.nih.gov/gene/"
}
```
Note that if you automatically unbox single strings in the JSON response, then the results for each column may be a string or an array of strings depending on whether there are one or more linkouts.

# <span id="page-25-0"></span>20 Favicons for table linkouts

To enhance the display of the table linkouts, getFavicons() returns the URL to the favicon for each linkout. You can pass the result from getResultsLinkouts(), getEnrichmentsLinkouts(), or getMetaFeaturesLinkouts().

```
resultsFavicons <- getFavicons(linkouts = resultsLinkouts)
 toJSON(resultsFavicons, auto_unbox = TRUE, pretty = 2)
{
  "customID": [
    "https://ensembl.org/i/ensembl-favicon.png",
    "https://www.targetvalidation.org/favicon.png"
  ],
  "featureVar01": "https://www.ncbi.nlm.nih.gov/favicon.ico"
}
 enrichmentsFavicons <- getFavicons(linkouts = enrichmentsLinkouts)
 toJSON(enrichmentsFavicons, auto_unbox = TRUE, pretty = 2)
```
"https://icons.duckduckgo.com/ip3/reactome.org.ico"

Troubleshooting: If you receive an error message from R about "unused arguments", this is likely because you passed the object directly to the OpenCPU call. Instead the entire object needs to be wrapped inside of an outer object and named linkouts.

# <span id="page-25-1"></span>21 Unavailable data

If a requested data resource is unavailable, an empty array is returned.

```
toJSON(getResultsTable(study = "ABC", modelID = "?", testID = "?"))
```
 $\Box$ 

```
toJSON(getEnrichmentsTable(study = "ABC", modelID = "?", annotationID = "?"))
\lceil]
 toJSON(getEnrichmentsNetwork(study = "ABC", modelID = "?", annotationID = "?"))
[]
toJSON(getNodeFeatures(study = "ABC", annotationID = "?", termID = "?"))
\lceil]
toJSON(getLinkFeatures(study = "ABC", annotationID = "?", termID1 = "?",
                        termID2 = "?")[toJSON(getUpsetCols(study = "ABC", modelID = "?"))
\BoxtoJSON(getMetaFeaturesTable(study = "ABC", modelID = "?", featureID = "?"))
[toJSON(getBarcodeData(study = "ABC", modelID = "?", testID = "?",
                       \text{annotationID} = "?", \text{termID} = "?")\Box# Elements that have a value defined for the special modelID "default" will
 # return this value if the modelID cannot be found. Otherwise an empty array
 # would have been returned.
 toJSON(getReportLink(study = "ABC", modelID = "?"),
        auto_unbox = TRUE, pretty = TRUE)
"https://www.domain.com/default.html"
 toJSON(getResultsLinkouts(study = "ABC", modelID = "?"),
        auto\_unbox = TRUE, pretty = 2){
  "customID": [
    "https://ensembl.org/Homo_sapiens/Gene/Summary?g=",
    "https://www.targetvalidation.org/target/"
 ],
  "featureVar01": "https://www.ncbi.nlm.nih.gov/gene/"
}
 toJSON(getEnrichmentsLinkouts(study = "ABC", annotationID = "?"))
```
[]

# <span id="page-27-0"></span>22 Package version

To obtain the current installed version of the OmicNavigator R package, call the function getPackageVersion() with no arguments.

```
toJSON(getPackageVersion(), auto_unbox = TRUE)
```
"1.11.5"